# **InvoGen Documentation**

**Samuel Searles-Bryant**

**Aug 30, 2019**

### **Contents**

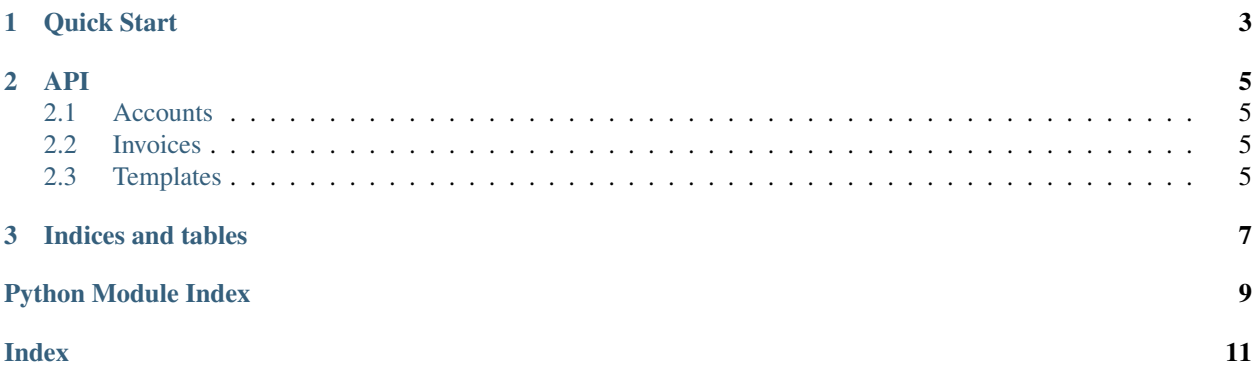

Warning: InvoGen is currently under construction.

InvoGen is a package to generate beautiful invoices with LaTeX.

### CHAPTER 1

Quick Start

<span id="page-6-0"></span>InvoGen is easy to use! In the command prompt or in a file type:

```
from invogen import *
foobar_inc = Customer("test", name="Foobar Inc.")
invoice = Invoice(foobar_inc)
invoice.add_entry(
   InvoiceEntry(id_code="Test01", description="Some entry item", rate=5, quantity=1)
\lambdainvoice.shipping = 3
print(invoice)
```
You should see a printout of your invoice like this:

```
Invoice for Foobar Inc. (test)
| ID | Description | Rate | Quantity | Amount |
+--------+----------------------+----------+----------+----------+
| Test01 | Some entry item | 5.00 | 1 | 5.00 |
+--------+----------------------+----------+----------+----------+
                                      Sub-total: 5.00
                                       Shipping: 3.00
                                      Discount: -0.00
                                     +---------------------+
                                         Total: 8.00
```
To generate a PDF invoice using LaTeX, use

```
template = LatexTemplate("default.tex")
template.to_pdf(invoice)
```
Note: To use LaTeX templates, you will have to have LaTeX installed. You can find out how to install LaTeX for your system [here.](https://www.latex-project.org/get/)

### CHAPTER 2

#### API

<span id="page-8-4"></span><span id="page-8-0"></span>InvoGen provides the following classes for building invoices

#### <span id="page-8-1"></span>**2.1 Accounts**

#### <span id="page-8-2"></span>**2.2 Invoices**

#### <span id="page-8-3"></span>**2.3 Templates**

#### ..autoclass:: LatexTemplate

members

inherited-members

## CHAPTER 3

Indices and tables

- <span id="page-10-0"></span>• genindex
- modindex
- search

Python Module Index

<span id="page-12-0"></span>i invogen, [5](#page-8-1)

### Index

<span id="page-14-0"></span>I invogen (*module*), [5](#page-8-4)